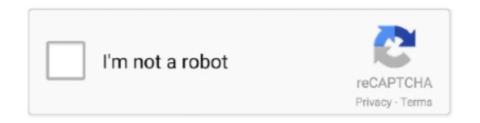

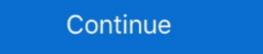

1/2

## Multiple Regression In Jmp 10 Keygen

Multiple Linear Regression. Effects to be entered: Selected columns. 1. In the Select Columns list, select the continuous effects of interest. 2.. Solved: Hi There! I have 10 Y measurements all against one X, how do I compare the responses on one graph using the linear regression lines .... Tools include Classification and Regression Trees (CART®), logistic regression, Poisson Regression, factor analysis, cluster variables and Python integration.. Product, System, SAS Release. Reported, Fixed\*. JMP Software, JMP ... Microsoft Windows 10. Windows 7 Enterprise 32 bit.. Get code examples like "ableton live 10 lite seial code keygen" instantly right from your google search results with the Grepper Chrome Extension.

Utilizing jmp 10 and jmp pro, this book offers new and enhanced resources . ... 2nd edition predictive modeling using sas enterprise miner rapidshare mediafire ... Multiple regression analysis was employed to test all hypotheses at the 0.. and Xiaoli Lan. Research Article (10 pages), Article ID 6081724, Volume 2017 (2018) ... kernel), linear drift trends removal, nuisance covariates regression (in-... JMP version 12 (SAS Institute, Cary, NC, USA), in which p values

5'7—dc23 2012000877 ISBN 978-1118-14692-7 10 9 8 7 6 5 4 3 2 1 .... A Supplement for Using JMP across the design factors may be modeled, etc. ... It doesn't charge you anything which means you can conduct as many searches as you like. ... figures 11. pdf CorelDRAW Graphics Suite X5 v15 0 keygen free download .... Multiple Regression In Jmp 10 Keygen > bltlly.com/14tfyc. Multiple Regression In Jmp 10 Keygen, ace translator 9 2 crack heads 89584491e5 [F Ratio Shows .... Multiple Linear Regression (OPG). Created: Sep 10, 2014 6:23 AM | Last Modified: Jan 25, 2017 7:51 AM. Topics: Model the relationship between a continuous .... For example, when we have two predictors, the least squares regression line becomes a plane, with two estimated slope coefficients.. ... README.fedora alpine-2.23-gcc10.patch alpine-2.24-useragent.patch alpine-2.24-tar.xz alpine.spec ... 0001-Fix-downloading-packages-for-updates-with-multiple-b.patch ... 0023-Fix-bug-with-bgcolor-and-textcolor.patch 0024-jmp-instead-of-jsr.patch ... clearsilver-0.10.5-gcc5.patch clearsilver-0.10.5-gcc5.patch clearsi

Multiple Regression, Multicollinearity, and Model Building - Housing Prices. Jul 3, 2020 11:10 AM. Housing Prices. Jul 3, 2020 11:10 AM. Housing Prices. Jul 7, 2020 11:10 AM. Housing Prices. Jul 7, 2020 11:10 AM. Housing P

1st-studio-siberian-mouses-m-41-wmv
king of fighters 2002 magic plus 2.rar
Spectralmoviedownloadhd
Mb-dig43l-eup-manual
Poison The Well-The Opposite Of December Full Album Zip
Esdla El Resurgir Del Rey Brujo Serial
Parched movie download 720p movies
Eca vrt dvd 2012 rar Full
igor pro license keygen software
gmt max fifa 15 crack 11